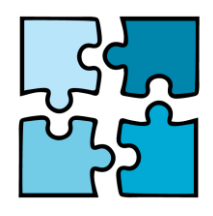

**GAMIFICATION TOOLS** for youth learning

# **In Your Shoes**

## **GAME INSTRUCTIONS**

### **ENGLISH**

- 1. Download the Actionbound app on your phone.
- 2. Find the game called In Your Shoes /
- 3. Start playing by completing different missions.
- 4. For each question, there is a different type of solution: Upload audio, Upload picture from camera, Upload video from camera, None or Text.
- 5. All additional instructions are presented in the application.

### **POLISH**

- 1. Pobierz aplikację Actionbound na swój telefon.
- 2. Znajdź grę In Your Shoes /
- 3. Zacznij grać, wypełniając różne misje.

4. Dla każdego pytania istnieje inny rodzaj rozwiązania: Prześlij dźwięk, Prześlij zdjęcie z kamery, Prześlij wideo z kamery, Brak lub Tekst.

5. Wszystkie dodatkowe instrukcje prezentowane są w aplikacji.

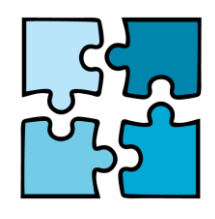

#### **GAMIFICATION TOOLS**

for youth learning

### **MACEDONIAN**

- 1. Преземете ја апликацијата Actionbound на вашиот телефон.
- 2. Најдете ја играта наречена In Your Shoes
- 3. Започнете да играте со завршување на различни мисии.
- 4. За секое прашање, постои различен тип на решение: прикачете аудио, прикачете слика
- од камера, прикачете видео од камера, ништо или текст.
- 5. Сите дополнителни инструкции се претставени во апликацијата.

### **HUNGARIAN**

- 1. Töltsétek le az Actionbound alkalmazást a telefonotokra
- 2. Keresd meg az In Your Shoes elnevezésű játékot
- 3. Kezdj el játszani a különböző küldetések teljesítésével.
- 4. Minden kérdéshez más-más típusú megoldás tartozik: felvehető hang, kép feltöltése a kameráról, videó feltöltése a kameráról, szöveg vagy semmi.
- 5. Minden további utasítás megtalálható az alkalmazásban.

### **ESTONIAN**

- 1. Lae oma telefonist alla rakendus Actionbound.
- 2. Leia mäng nimega In Your Shoes /Sinu kingades
- 3. Alusta mängimist, täites erinevaid ülesandeid.

4. Iga küsimuse jaoks on erinevat tüüpi lahendus: Laadi heli üles, Laadi pilt üles kaamerast, Laadi video üles kaamerast, Puudub või Tekst.

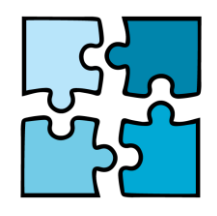

**GAMIFICATION TOOLS** 

for youth learning

5. Kõik täiendavad juhised on esitatud rakenduses.